### УДК 004.65

# **ПРАКТИЧЕСКИЕ АСПЕКТЫ ТЕОРИИ СОЗДАНИЯ И СОПРОВОЖДЕНИЯ ИНФОРМАЦИОННОЙ СИСТЕМЫ НА ПРИМЕРЕ РАЗРАБОТКИ БАЗЫ ДАННЫХ «ПРЕДСЕДАТЕЛЬ ПРЕДМЕТНОЙ (ЦИКЛОВОЙ) КОМИССИИ» СРЕДСТВАМИ СУБД MS ACCESS**

## **Наумов В.Ю., Павлова Е.С., Поляков В.С., Авдеюк О.А., Дружинина Л.В., Асеева Е.Н.**

*ФГБОУ ВО «Волгоградский государственный технический университет», Волгоград, e-mail: oxal2@mail.ru*

В статье рассмотрен процесс применения теории создания и сопровождения информационной системы на примере разработки базы данных председателя предметной (цикловой) комиссии профессионального образовательного учреждения средствами СУБД MS Access. Был проанализирован документооборот председателя ПЦК и бизнес-процессы образовательного учреждения, в результате была разработана инфологическая модель структуры базы данных, сформулированы функциональные требования к разрабатываемой информационной системе, даны рекомендации по физической реализации базы данных в СУБД MS Access. Предложенная методика разработки базы данных позволяет разработать информационную систему для автоматизации деятельности председателя предметной (цикловой) комиссии по учету, хранению, обработке текущей документации и формированию отчетов, своевременно отслеживать задолженности преподавателей по учебно-методической документации, облегчит формирование портфолио преподавателей для аттестации на квалификационную категорию.

**Ключевые слова: информационная система, база данных, документооборот председателя предметной (цикловой) комиссии, СУБД MS Access**

## **PRACTICAL ASPECTS OF THE THEORY OF CREATING AND SUPPORTING INFORMATION SYSTEMS ON THE EXAMPLE OF DEVELOPMENT OF DATABASE «CHAIRMAN OF THE SUBJECT (CYCLE) COMMISSION» USING OF DATABASE MANAGEMENT SYSTEM MS ACCESS**

**Naumov V.Yu., Pavlova E.S., Polyakov V.S., Avdeyuk O.A., Druzhinina L.V., Aseeva E.N.**

*Volgograd State Technical University, Volgograd, e-mail: oxal2@mail.ru*

The article deals with the process of applying the theory of creation and supporting of an information system on the example of developing a database of the chairman of the subject (cycle) commission of a professional educational institution using MS Access. The paperwork of the chairman of the subject (cycle) commission and the business processes of the educational institution was analyzed. As a result, an infologic model of the database structure was developed, functional requirements for the information system being developed, recommendations for physical implementation of the database in the MS Access database were given. The proposed methodology for developing a database allows us to develop an information system for automating the activities of the chairman of the subject (cycle) commission for the recording, storage, processing of current documentation and the formation of reports. It will allow timely monitoring trainees' debts on educational-methodical documentation. It will facilitate the formation of a portfolio of teachers for qualification assessment.

#### **Keywords: information system, database, document circulation of the chairman of the subject (cycle) commission, database management system MS Access**

В последнее время в связи с развитием компьютерной техники и специализирован-<br>ного прикладного обеспечения все боль-<br>шую популярность приобретают информационные системы, базы данных, системы поддержки принятия решений и т.д. Существующие информационные системы разработаны для различных областей профес- сиональной деятельности, в том числе для образовательных учреждений различного уровня, например системы 1С:Университет, 1С:Колледж, Е1 ЕВФРАТ [1]. Однако они сильно перегружены функционально ввиду их универсальности, дорогостоящи и требу-<br>ют дополнительной доработки для решения задач конкретного образовательного учреж- дения. Кроме того, существующие системы

не позволяют автоматизировать деятель- ность заведующего кафедрой (председателя предметной (цикловой) комиссии) по учету, хранению, обработке текущей документации и формированию отчетов, поэтому решение задачи создания и сопровождения информационной системы для председателя предметной (цикловой) комиссии (ПЦК) является актуальным [2].

метной (цикловой) комиссии [3] председа-<br>тель ПЦК образовательного учреждения профессионального образования должен контролировать состояние основных показа- телей учебного процесса и обеспечивать их положительную динамику по дисциплинам ПЦК; планировать, организовывать и непо-

средственно руководить работой ПЦК; организовывать и руководить работой по учебно-программному и учебно-методическому обеспечению дисциплин, профессиональных модулей, учебных и производственных практик; осуществлять мониторинг основ- ных показателей учебного процесса; вести учет и представлять отчеты о работе ПЦК; анализировать и обобщать результаты де- ятельности педагогического состава ПЦК для рекомендации аттестации работников на квалификационную категорию.

В результате проведенного нами анали- за предметной области, документации, об- рабатываемой председателем ПЦК, и биз- нес-процессов ПЦК профессионального образовательного учреждения были выде- лены сущности разрабатываемой информа- ционной системы [4]:

1) преподаватели: базы данных, которая должна содержать ФИО преподавателей конкретной ПЦК, их телефоны, адреса электронной почты, уче- ные степени, квалификационные категории (год аттестации или окончания категории);

2) рабочие учебные планы: специаль- ность, названия учебных дисциплин, сведе- ния о распределении часов (максимальная нагрузка, самостоятельная работа студен-<br>тов, аудиторные часы, в том числе лекци-<br>онные и практические работы), копии мето-<br>дического обеспечения учебных дисциплин (рабочие программы, календарно-тематиче-<br>ские планы);<br>3) индивидуальные планы преподавате-

лей: год утверждения, ФИО преподавателя, копии утвержденных планов на каждый учебный год, отчеты по каждому семестру учебного года;

4) планы работы кабинетов (лабораторий): год, ФИО заведующего кабинетов, номер аудитории, название кабинета, утвержденные планы работы кабинетов на каждый учебный год, отчеты по каждому семестру учебного года, планы работы кружков при кабинете (лаборатории);

5) публикации: название, журнал, год публикации, ее уровень, библиографическое описание, копия статьи;

6) мероприятия: год проведения, название, уровень;

7) учебно-методические разработки: год, название, сопутствующая информация.

Результат анализа предметной области приведен в инфологической модели разрабатываемой базы данных, при этом в сущности была добавлена необходимая минимальная избыточность данных для обеспечения связей между таблицами базы данных, а сами таблицы были нормализованы. В процессе приведения таблиц к третьей нормальной форме и более глубокого анализа предметной области были выделены дополнительные сущности:

1) для учета публикаций, написанных в соавторстве несколькими преподавателя-<br>ми, нужно добавить таблицу-связку «Соав-<br>торы», которая позволит поставить в соот-<br>ветствие публикации ее авторов;

2) для отражения участия в одном <sup>и</sup> том же мероприятии нескольких препо- давателей нужно добавить таблицу-связку «Участие», которая позволит связать пре- подавателей и мероприятие, при этом мож- но добавить необязательное к заполнению поле «обучающийся» (если преподаватель выступал научным руководителем, а не уча-<br>ствовал лично), результат и поле для хране-<br>ния копии документа об участии или дипло-<br>ма победителя конкурса;

3) так как в системе среднего професси-<br>онального образования действует модуль-<br>но-блочная система обучения, то профессио-<br>нальные модули могут быть распределены на несколько семестров и быть закрепленными за разными преподавателями; рабочие про- граммы и календарно-тематические планы разрабатываются на учебную дисциплину це- ликом, поэтому их можно оставить в таблице «Рабочие учебные планы», а контрольно-из-<br>мерительные материалы относятся к каждо-<br>му семестру изучения учебной дисциплины<br>(междисциплинарного курса) отдельно, поэтому нужно добавить таблицу «Нагрузка», которая позволит разбить учебную дисциплину (междисциплинарный курс) по семестрам обучения, и связать конкретный семестр об- учения с преподавателем, а также прикрепить разработанные контрольно-измерительные материалы к дифференцированным зачетам или экзаменам;

4) для упрощения контроля своевременности предоставления в учебный отдел тематики курсовых проектов, можно добавить таблицу «Курсовые», в которой будут указаны год, ФИО ответственного преподавателя, группа (или специальность), дата защиты и прикреплен документ со списком тем;

5) для упрощения контроля своевременности предоставления в отдел учебной практики и профориентационной работы отчетов руководителей учебных и производственных практик, можно добавить таблицу «Практики», в которой будут указаны год, ФИО ответственного преподавателя, название практики, номер группы, даты начала и окончания практики, образцы характеристики, аттестационного листа, дневника практики, задания на практику, отчета по практике и копия отчета преподавателя по итогам практики (при необходимости можно автоматизировать процесс заполнения

FUNDAMENTAL RESEARCH  $\mathcal{N}_2$  6, 2017

аттестационных листов учебной практики, дневников и характеристик, добавив таблицу-связку «Оценки за практику», которая будет содержать ФИО обучающихся, группу и оценку за практику и таблицу-справоч- ник с фиксированными текстовыми полями для заполнения характеристики при оценке по итогам практики «удовлетворительно», «хорошо» и «отлично» и отчета, позволяю- щего автоматически формировать комплект документов на каждого обучающегося на основе выборки из этих таблиц, однако это вносит момент формализации в оценивание работы обучающихся, что неприемлемо, по мнению авторов статьи);

6) проведение и подведение итогов государственной итоговой аттестации позволит упростить таблица «Дипломники», в которой будут содержаться год защиты, группа, ФИО ционной работы (ВКР), ФИО руководителя <sup>и</sup> рецензента (здесь связь с таблицей «Препо- даватели» необязательна, так как эти данные не входят в портфолио преподавателя), даты предзащиты и защиты, оценка, полученная на защите работы, а также поля логического типа, позволяющие отследить своевременное предоставление на ПЦК сшитой ВКР, допуска <sup>к</sup> защите ВКР, отзыва, рецензии, электронно- го вида пояснительной записки.

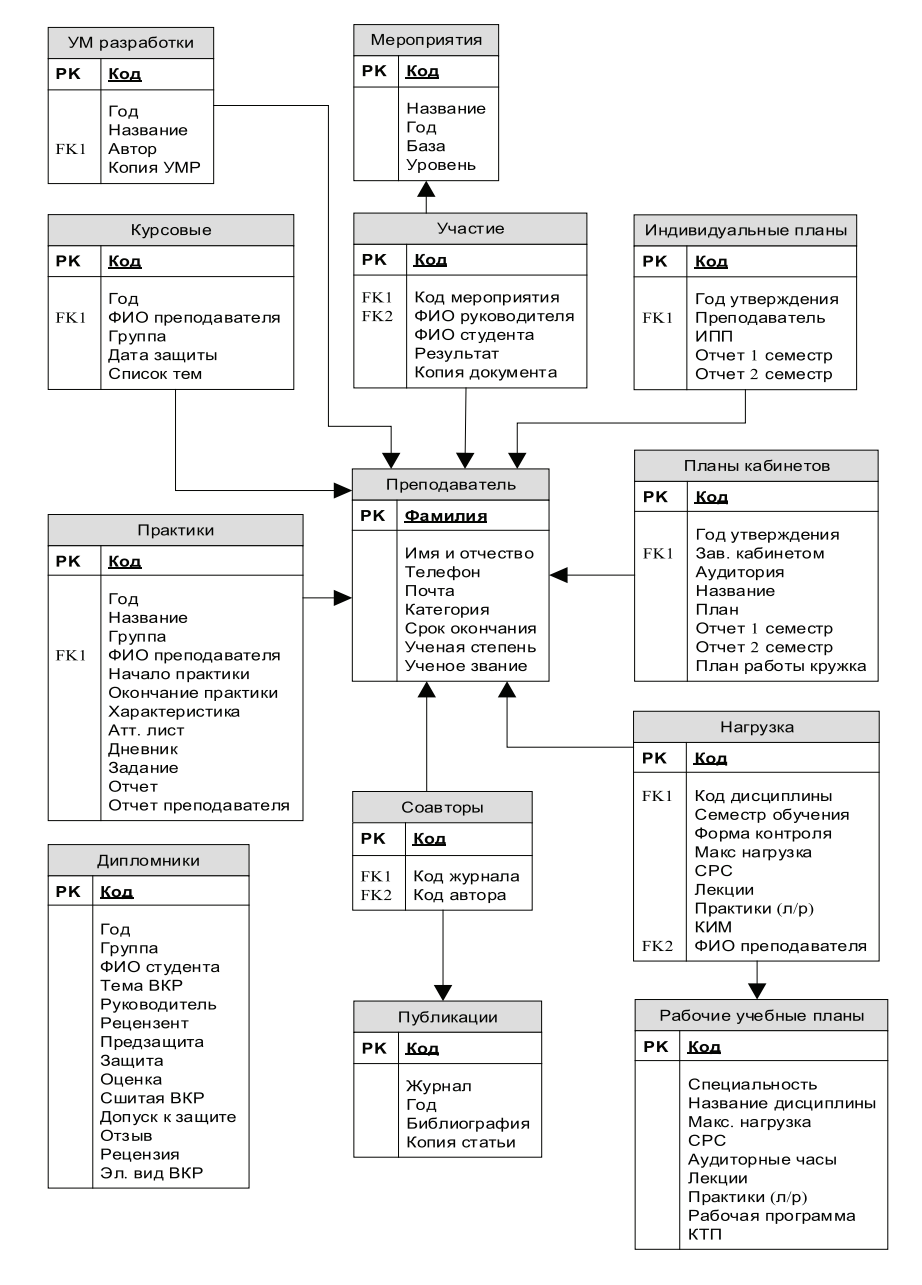

*Рис. 1. Инфологическая модель базы данных*

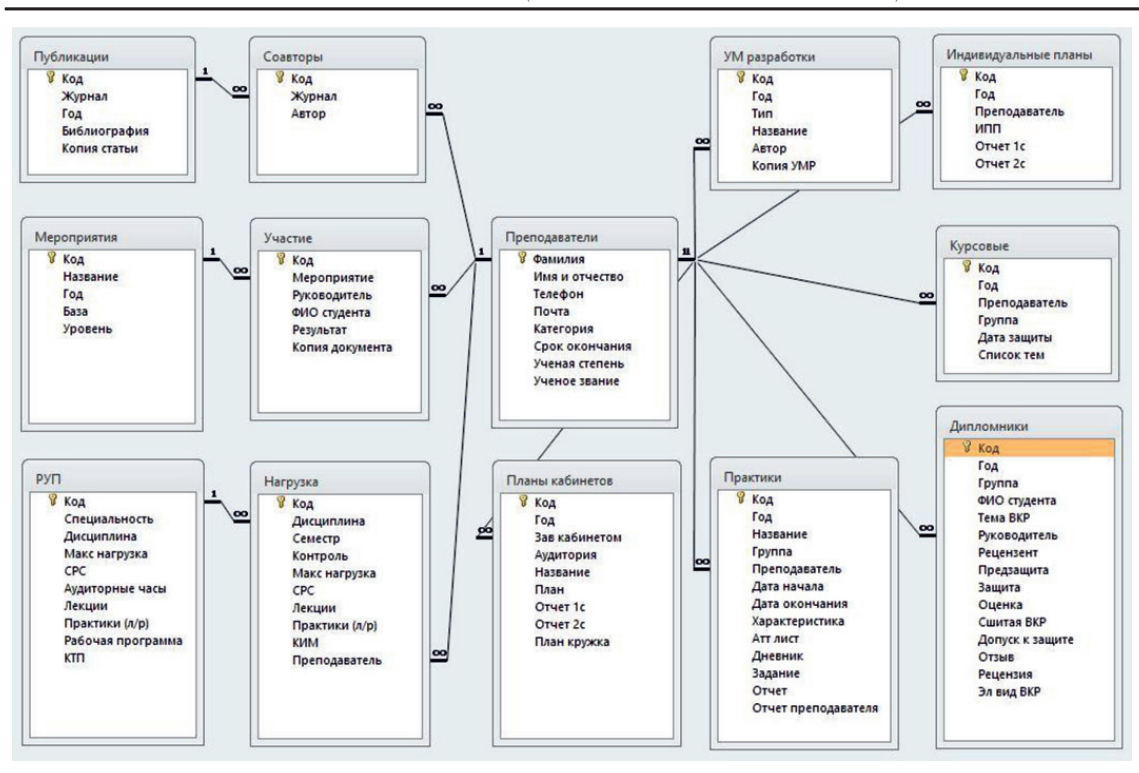

Рис. 2. Схема базы данных в СУБД MS Access

Реализация этой модели в любой СУБД реляционного типа не должна вызвать затруднений у пользователя, знакомого с основами создания баз данных [5]. В нашей работе мы остановимся на примере реализации предложенной модели в СУБД MS Access, в связи с тем, что эта СУБД входит в комплект MS Office начиная с уровня Professional, которые пока традиционно установлены во многих учреждениях профессионального образования, а значит, не требует дополнительных затрат. Кроме того, OpenOffice.org Base обладает схожей функциональностью и интерфейсом, поэтому у пользователей свободного программного обеспечения тоже не должно возникнуть проблем с реализацией предложенной информационной системы.

Схема базы данных, реализованной в СУБД MS Access, может выглядеть так, как показано на рис. 2.

После заполнения базы исходными данными, нужно сформировать запросы, которые позволят эффективно эти данные обрабатывать. Далее приведен ряд запросов в SQL-форме [6], которые могут быть полезны при формировании отчетов и текущей работе председателя ПЦК:

1) в карте результативности преподавателя, при аттестации на квалификационную категорию, учитываются его публикации (одна в год) за межаттестационный период, для мониторинга наличия у каждого преподавателя публикаций в текущем году можно предложить следующий запрос: TRANSFORM Count (Публикации по авторам]. Журнал) AS [Count-Журнал] SELECT [Публикации по авторам].Фамилия, Count (Публикации по авторам). Журнал) AS [Итоговое значение Журнал] FROM [Публикации по авторам] GROUP ВҮ Публикации по авторам]. Фамилия РІVОТ Публикации по авторам]. Год

**The State** 

(для его функционирования требуется дополнительный запрос на выборку, позволяющий объединить данные авторов и годы публикаций)

SELECT Публикации. Журнал, Публикации. Год. Преподаватели. Фамилия FROM Преподаватели INNER JOIN (Публикации INNER JOIN Соавторы ON Публикации. [Код] = Соавторы. [Журнал]) ОМ Преподаватели. [Фамилия] = Соавторы. [Автор];

2) в карте результативности должна быть отражена учебно-методическая работа преподавателей, при этом каждый вид деятельности оценивается отдельными баллами, контролировать ежегодную работу преподавателей позволит запрос: TRANSFORM Count ([УМР по типам]. Тип) AS [Count-

72

Тип] SELECT [УМР по типам].Автор, Count ([УМР по типам].Тип) AS [Итоговое значение Тип] FROM [УМР по типам] GROUP BY [УМР по типам].Автор PIVOT [УМР по типам].Год

(для его функционирования требу- ется дополнительный запрос на выбор- ку с фильтрацией мероприятий нужного типа: SELECT [УМ разработки].Год, [УМ разработки].Тип, [УМ] FROM [УМ разработки] WHERE ((([УМ разработки].Тип)=»Открытый урок»));

3) аналогичным образом можно по- строить запросы, позволяющие оценить ежегодное участие преподавателей в под- готовке обучающихся к профессиональным конкурсам, олимпиадам и конференциям, при этом удобно формировать две таблицы: одна позволит оценить общее количество участников в конкурсах, вторая – количе- ство призеров, подготовленных каждым преподавателем, при необходимости можно в таблицу «Участие» добавить поле «тип участия» (очное/заочное), что позволит на- кладывать дополнительные ограничения при фильтрации данных;

4) таблицы «Индивидуальные пла- ны преподавателей» и «Планы кабине- тов» ежегодно добавляются записями на основании приказа директора образова- тельного учреждения об утверждении заведующих кабинетами (лаборатория- ми) и решения методического совета об утверждении единой методической темы преподавателей, затем в установленные сроки: утверждения индивидуальных планов преподавателей, планов кабине- тов, сдачи отчетности и т.д.; председатель ПЦК может отслеживать задолженности по документации с использованием запросов на выборку следующего типа:

SELECT [Индивидуальные планы]. [Год], [Индивидуальные планы].[Преподаватель], [Индивидуальные планы].[ИПП] FROM [Индивидуальные планы] WHERE ((([Индивидуальные планы].[ИПП]) Is Null));

5) таблицы «Рабочие учебные планы» и «Нагрузка» формируются на основании рабочих учебных планов колледжа, при этом в поля «Рабочая программа», «КТП» и «КИМ» заносятся копии утвержденной документации; после утверждения директором образовательного учреждения нагрузки преподавателей обновляются соответствующие поля в таблице «Нагрузка» и с по-

мощью запроса, аналогичного описанному в пункте 4, председатель ПЦК может анализировать наличие утвержденной учебно-методической документации и формировать списки ответственных за разработку недо- стающих документов;

6) наличие таблицы «Дипломники» по- зволяет формировать выборку данных по любому из интересующих полей, формиро- вать отчеты по результатам защиты выпуск- ных квалификационных работ (по группам, по годам и т.д.), эффективно отслеживать работу по проведению государственной итоговой аттестации.

Таким образом, предложенная нами раз- работка модели информационной системы базы данных «председатель предметной (цикловой) комиссии демонстрирует прак- тические аспекты теории создания и сопро- вождения информационных систем, а ее физическая реализация позволит повысить эффективность работы председателя ПЦК <sup>и</sup> упростить учет, хранение, обработку те- кущей документации и формирование от- четов о деятельности преподавателей ПЦК, при этом не затрагивались вопросы состав-<br>ления расписания и контроля текущей успе-<br>ваемости обучающихся [7].

#### **Список литературы**

1. Королева И.Ю. Модель производительности подсистемы системы электронного документооборота (СЭДО) ЕВФРАТ [Электронный ресурс] / И.Ю. Королева, А.В. Додонов // Журнал научных публикаций аспирантов и докторантов. – 2015. – № 6. – Режим доступа: http://www.jurnal.org/ articles/2015/inf7.html.

2. Чичиль В.О. Разработка автоматизированной системы для организации документооборота невыпускающей кафедры вуза / В.О. Чичиль, И.Ю. Королева // Молодой учёный. – 2015. – № 23 (103), часть 1. – C. 74–78.

3. Положение о предметной (цикловой) комиссии [Электронный ресурс]. – Режим доступа: http://pk15. mskobr.ru/files/35\_pzk.pdf.

4. Савватеева Т.П. Опыт применения технологий проектирования в разработке информационных систем (на примере подготовки бакалавров в сфере информационных технологий) // Фундаментальные исследования. – 2015. –  $Ne 8-3$ . – C. 518–522.

5. Авдеюк О.А. Лабораторный практикум по компьютерным технологиям: учеб. пособие / О.А. Авдеюк, И.Ю. Королева, И.В. Приходькова. – Волгоград: ВолгГТУ,  $2017 - 160$  c.

6. Тарасов С.В. СУБД для программиста. Базы данных изнутри / С.В. Тарасов. – М.: Солон- Пресс, 2015. – 320 с.

7. Средства автоматического планирования как компонент образовательной среды развития информационных компетенций студентов / Л.Г. Акулов, Р.В. Литовкин, В.Ю. Наумов, И.А. Тарасова // Вестник Волгоградской академии МВД России. – 2015. – № 2. – C. 126–131.